# **Universitatea Națională de Știință și Tehnologie Politehnica București Facultatea de Inginerie Industrială și Robotică Departamentul Tehnologia Construcțiilor de Mașini Informații concurs post nr. 60 pe perioadă determinată**

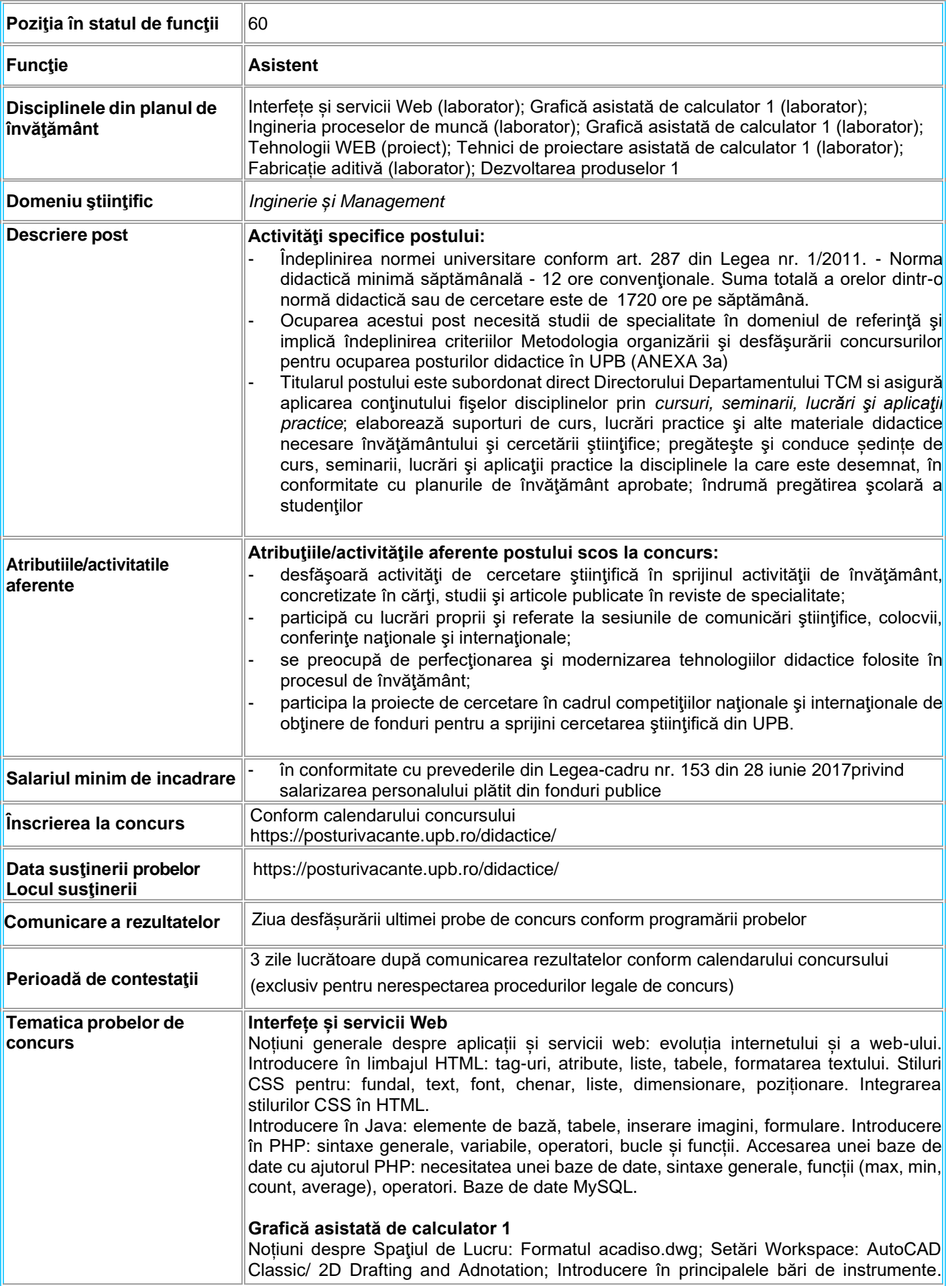

Principalele meniuri: View, Draw, Dimension, Modify. Sisteme de Coordonate. Primitive Grafice: LINE, CIRCLE, ARC, POLYLINE, RECTANGLE, POLYGONE. Ajutoare Grafice: SNAP, GRID, ORTHO, POLAR, OSNAP, OTRACK, DYN, LWT.

Comenzi de Editare – Meniul Modify: ERASE, COPY, MIRROR, OFFSET, MOVE, ROTATE, SCALE, TRIM, EXTEND, CHAMFER, FILLET. Vizualizarea obiectelor: Selectarea obiectelor: GRIP, WINDOW SELECT; Utilizarea Help şi Info Center.

Editarea Proprietăţilor Obiectelor: culoare, tipul şi grosimea liniei; Studierea meniului DIMENSION: QUICK DIMENSION, LINEAR, ALIGNED, ARC LENGTH, RADIUS, DIAMETER, ANGULAR.

Adăugarea de TEXT în desenele de execuţie. Introducere în comanda HATCH. Organizarea desenului: Desenarea formatului ISO A3; Setarea limitelor de desenare; Utilizarea straturilor: layer standard şi proprietăţi.

Utilitarul Design Center. Noţiuni introductive despre printare, plotare şi formate. Înţelegerea stilurilor de plotare.

# **Ingineria proceselor de muncă**

Ingineria și activitățile inginerești. Produs, producție, sistem de producție, ingineria și managementul sistemelor de producție. Inginerie industrială. Managementul activităților de producție.

Noțiuni generale privind definirea și funcționarea sistemelor de producție: Subsistemul Informațional SSI. Subsistemul informatic. Noțiuni și termeni specifici. Domenii de activitate ale SP rezolvate prin acțiunile SSI. Subsistemul decisional SSD. Decizia. Procesul de conducere - metode. Prognoza – definire, tipuri, pașii de elaborare. Tehnici și instrumente decizionale. Metode specifice pentru elaborare a prognozelor. Subsistemul operațional SSO. Natura, resursele și funcțiile sistemelor operaționale. Subsistemul ethnic SST. Subsistemul de asigurare și control a fabricației. Subsistemul logistic. Activitățile subsistemului logistic. Subsistemul de transport. Componentele activităților de transport: transportul intern, manipulare, depozitare. Subsistemul tehnologic SSTH. Definirea tehnologiei. Fluxurile de intrare/ieșire din SSTH. Ciclul de viață. Evoluția economică a produsului. Subsistemul forței de muncă SSFM. Locul și rolul factorului uman în cadrul sistemul. Subsistemul loc de muncă. Subsistemul loc de muncă ca ultima diviziune structurală a SP.

Problematici specifice sistemelor de producție, tehnici și metode pentru rezolvare: Diagrame/scheme generale de proces. Diagrame/scheme detaliate de proces. Diagrame/scheme multiple de proces.Măsurarea muncii – Problematica timpului, structura timpului. Tehnici și metode de măsurare a timpului. Calculul normei de timp. Loc de muncă, job, sarcini de muncă. Sisteme de plată, stimulare, salarizare. Metode integrate de analiză, decizie și intervenție.

# **Tehnologii WEB**

Noțiuni generale despre aplicații și servicii web: evoluția internetului și a web-ului. Introducere în limbajul HTML: elemente de bază, tabele, inserare imagini, formulare. Introducere în CSS și Java: elemente de bază, tabele, inserare imagini. Stiluri CSS și integrarea acestora în HTML. Introducere în PHP: sintaxe generale, variabile, operatori și funcții. Crearea de baze de date, tabele și sintaxe MySQL. Accesarea unei baze de date cu ajutorul PHP: necesitatea unei baze de date, sintaxe generale, funcții și operatori.

# **Tehnici de proiectare asistată de calculator 1**

Noțiuni despre Spaţiul de Lucru în SolidWorks: Formatul de desenare ISO și setările principale ale spațiului de lucru, principalele meniuri: View, Draw, Dimension, Modify. Sisteme de Coordonate, Plane de referință și introducere în schiță în Solid Works. Primitive Grafice: LINE, CIRCLE, ARC, POLYLINE, RECTANGLE, POLYGONE. Ajutoare grafice, constrângeri și condiții geometrice.

Comenzi de Editare și Modificări de Design: ERASE, COPY, MIRROR, OFFSET, MOVE, ROTATE, SCALE, TRIM, EXTEND, CHAMFER, FILLET; Modelarea de bază a pieselor: EXTRUDE, REVOLVE, SWEEP, LOFT.

Simetrie și înclinare în Solid Works. Multiplicare după tipar și suprafețe de revoluție în Solid Works. Editare: Reparații în Solid Works. Stiluri de plotare și stiluri de vizualizare: Vedere Model/ Vedere Hȃrtie; Vederi isometrice şi stiluri vizuale. Caracteristici de material, scene și randări realistice în Solid Works.

# **Fabricație aditivă**

Tehnologii de fabricare: istoric, concepte, terminologie și standarde. Tehnologii de fabricare prin înlăturare, adăugare și formare de material.

Aplicații ale tehnologiilor de fabricare aditivă. Fabricația Aditivă la nivel mondial – principalele industrii. Aplicații software pentru fabricație aditivă.

Procese de Fabricație Aditivă: Fotopolimerizare în cuvă (VAT Photopolymerization), Extrudarea materialelor (MEX – Material Extrusion), Pulverizare cu jet a materialelor (MJ – Material jetting), Pulverizare cu jet de liant (BJ – Binder Jetting), Fuziune pe pat de

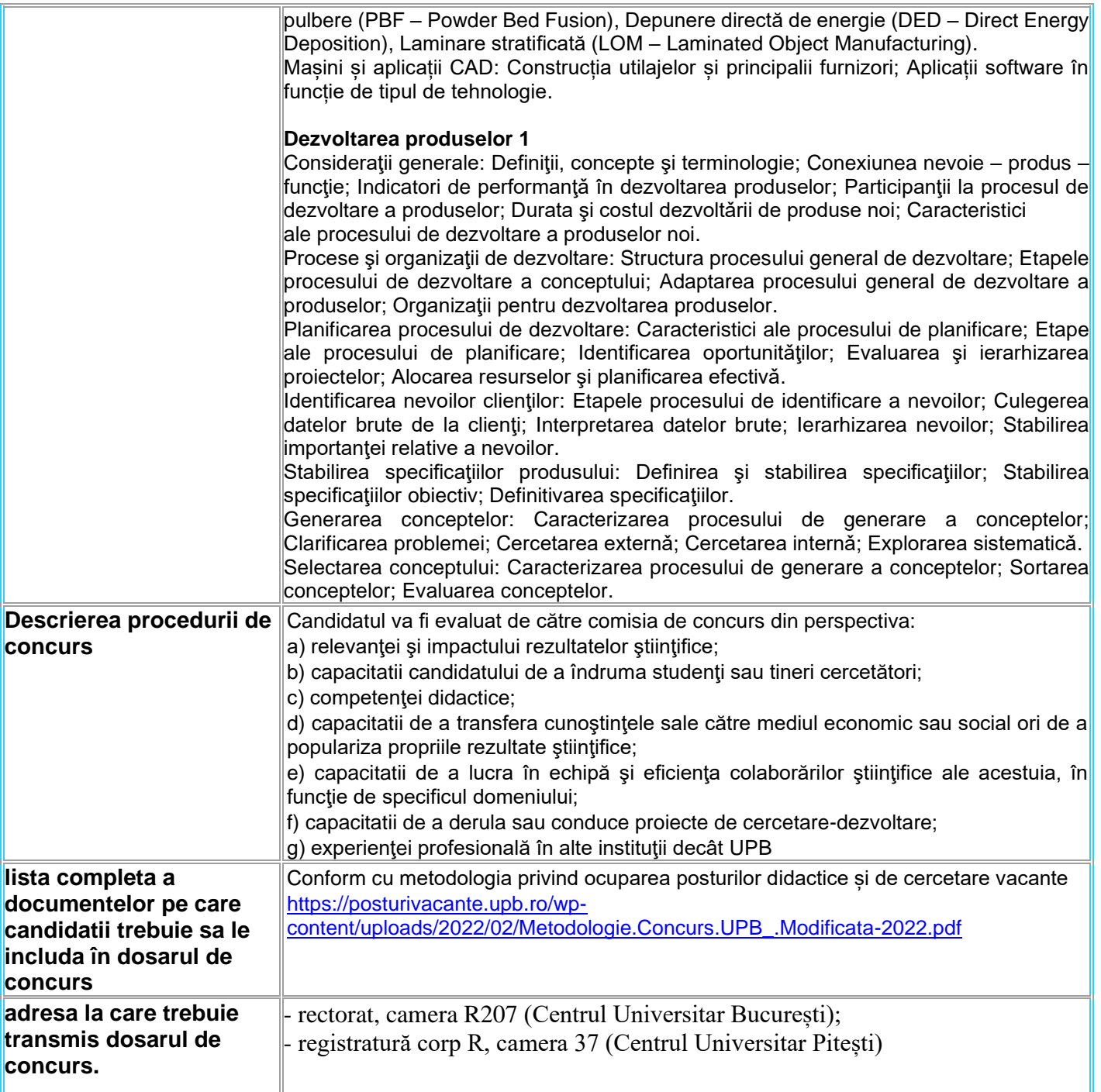